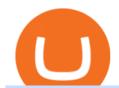

#### gas crypto amazon and crypto partnerships binance us bot ftcv merger xrp coinbase to uphold coinbase of

Merger Horizontal Following a public comment period, the Federal Trade Commission has approved a final order settling charges that dialysis service provider DaVita, Inc.s acquisition of the University of Utah Healths dialysis clinics would reduce competition in vital outpatient dialysis services in the Provo, Utah market.

https://static.cryptohopper.com/images/news/uploads/1622549137-binance-nft-marketplace-reveals-more-creators-guti-lil-yachty-kyle-more.png|||Binance NFT Marketplace Reveals More Creators: Guti, Lil ...|||1600 x 900

https://imag.malavida.com/mvimgbig/download-fs/dj-studio-11156-1.jpg|||DJ~Studio~5.7.9~-~Descargar~para~Android~APK~Gratis|||2220~x~1080

Ftcv+merger - Image Results

WhatsApp Download for PC Windows (7/10/11) SoftMany. Apps (8 days ago) WhatsApp Download for PC Windows (7/10/8), 32/64-bit is a famous app for messaging through mobiles now available for desktop and Mac. It works like Whatsapp web. In fact, it is an extension of the mobile device. How to WhatsApp for PC Download and Install. 1.

https://ethereumworldnews.com/wp-content/uploads/2018/10/mahkeo-509030-unsplash.jpg|||Crypto Exchange Announces Plan To Pump Altcoins, Publicity ...|||1920 x 1280

(NASDAQ:FTCV) Seeking Alpha

https://cryptomoonpress.com/wp-content/uploads/2019/10/CryptoHopper-2.png|||Cryptohopper: A Trading Bot to Make Trading Easier on Binance|||1920 x 1080

https://i0.wp.com/s3.cointelegraph.com/storage/uploads/view/09e2ae4de90263ed42c5725d984dae7d.jpg?w=1200&is-pending-load=1#038;ssl=1|||Venezuela Raises Petrol Prices, Mandates Support for Petro ...|||1200 x 800

https://public.bnbstatic.com/image/cms/article/body/202103/cd5ac21402c0aee46efbef8fbf3a5280.png|||How to Deposit & Withdraw Your TRY with ININAL | Binance ...|||1360 x 800

https://www.cryptimi.com/wp-content/uploads/2019/05/best-wallet-beginners-1170x780.jpeg|||User-Friendly Crypto Wallets For Newbies - Cryptimi|||1170 x 780

Buy, Sell & Store Bitcoin - Buy Tokens Like XRP

 $https://i.etsystatic.com/27718653/r/il/e699e8/3105687953/il\_1140xN.3105687953\_3yed.jpg|||Gas\ T-Shirt\ Gas\ Crypto\ Gas\ HODLER\ |\ Etsy|||1140\ x\ 1140$ 

Amazon's AWS unit is on the hunt for crypto and digital asset specialist, another sign the e-commerce giant is pushing forward with offering more crypto services.

What is gas in crypto? Since Ethereum is a PoW blockchain, miners use computer power to validate transactions. The introduction of gas fees helped to separate the cost of computational power used on Ethereum from the cost of the Ethereum cryptocurrency. Gas is measured in Gwei which is another word for a unit of about 0.000000001 ETH.

Download Latest Version for Windows A free messaging app for Windows WhatsApp 64-bit for Windows is a free messaging application that lets users connect with friends and family around the world. As a cross-platform app, it syncs texts across devicesirrespective of whether youre using it from your PC or Android smartphone.

https://images.cointelegraph.com/images/1434\_aHR0cHM6Ly9zMy5jb2ludGVsZWdyYXBoLmNvbS91cGxvYWRzLzIwMjEtMDgvOGJhYTRmY2UtNDNiYi00ZDYwLWI3OGUtMDZhYzViMDAzMGFmLmpwZw==.jpg|||Crypto miner Argo Blockchain goes climate positive on ...|||1434 x 955

Binance Google Authenticator Code Visit for Binance Google Authenticator Code .The most used and at the same time the most reliable crypto exchange platform is Binance. Also, Binance extremely easy to use and learn, you can earn a 20% commission discount on each purchase.

http://www.wallpapers 13.com/wp-content/uploads/2015/12/Poppies-desktop-background-341355.jpg|||Poppies-Desktop-Background-341355: Wallpapers 13.com|||2560 x 1600

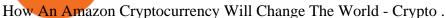

Binance 101: How to Enable Google Authenticator for .

Mergers Federal Trade Commission

 $https://www.lifewire.com/thmb/jcagXWzCn-_NUMjMn2eiSpnimGU=/1620x1080/filters:no\_upscale():max\_bytes(150000):strip\_icc()/bitcoinwallet-exodus-5a684efdc064710019ac4879-5bd386c0c9e77c0051d011ec.jpg||| The 7 Best Bitcoin Hardware and Software Wallets|||1620 x 1080$ 

Download & Download & PC with Free Emulator

https://miro.medium.com/max/3664/1\*5fmeypNHaCIMC6uqPZ3JZg.png|||Google Authenticator(2FA) Nasl Yedeklenir? | by Alp Ik ... |||1832 x 802

Wachiwit/iStock Editorial via Getty Images More trouble seems to be brewing for eToro, which announced a SPAC merger with Fintech Acquisition Corp. V (NASDAQ: FTCV) back in March. The digital.

XRP Gets Re-listed Temporarily on Coinbase Pro Due to Technical Issues. The XRP price soared after Coinbase Pro 're-listed' the token, but it crashed afterwards. Exchange An exchange is known as a marketplace that supports the trading of derivatives, commodities, securities, and other financial instruments. Generally, an exchange is .

Learn how to transfer XRP from Coinbase to Uphold. Detail description of how to get ripple out of coinbaseI need briefly describe Uphold exchange. Upholds .

 $https://gblobscdn.gitbook.com/assets\%2F-LhZPsev3Rzmc5ZEnuuL\%2F-LjPEc09nDTak\_66F3gR\%2F-LjHr23py\_awXT38TK1F\%2Fimage.png?alt=media|||Enable2FA on Binance - Finandy Docs|||2336 x 1240|||2336 x 1240|||2336 x 1240|||2336 x 1240|||2336 x 1240|||2336 x 1240|||2336 x 1240|||2336 x 1240|||2336 x 1240|||2336 x 1240|||2336 x 1240|||2336 x 1240|||2336 x 1240|||2336 x 1240|||2336 x 1240|||2336 x 1240|||2336 x 1240|||2336 x 1240|||2336 x 1240|||2336 x 1240|||2336 x 1240|||2336 x 1240|||2336 x 1240|||2336 x 1240|||2336 x 1240|||2336 x 1240|||2336 x 1240|||2336 x 1240|||2336 x 1240|||2336 x 1240|||2336 x 1240|||2336 x 1240|||2336 x 1240|||2336 x 1240|||2336 x 1240|||2336 x 1240|||2336 x 1240|||2336 x 1240|||2336 x 1240|||2336 x 1240|||2336 x 1240|||2336 x 1240|||2336 x 1240|||2336 x 1240|||2336 x 1240|||2336 x 1240|||2336 x 1240|||2336 x 1240|||2336 x 1240|||2336 x 1240|||2336 x 1240|||2336 x 1240|||2336 x 1240|||2336 x 1240|||2336 x 1240|||2336 x 1240|||2336 x 1240|||2336 x 1240|||2336 x 1240|||2336 x 1240|||2336 x 1240|||2336 x 1240|||2336 x 1240|||2336 x 1240|||2336 x 1240|||2336 x 1240|||2336 x 1240|||2336 x 1240|||2336 x 1240|||2336 x 1240|||2336 x 1240|||2336 x 1240|||2336 x 1240|||2336 x 1240|||2336 x 1240|||2336 x 1240|||2336 x 1240|||2336 x 1240|||2336 x 1240|||2336 x 1240|||2336 x 1240|||2336 x 1240|||2336 x 1240|||2336 x 1240|||2336 x 1240|||2336 x 1240|||2336 x 1240|||2336 x 1240|||2336 x 1240|||2336 x 1240|||2336 x 1240|||2336 x 1240|||2336 x 1240|||2336 x 1240|||2336 x 1240|||2336 x 1240|||2336 x 1240|||2336 x 1240|||2336 x 1240|||2336 x 1240|||2336 x 1240|||2336 x 1240|||2336 x 1240|||2336 x 1240|||2336 x 1240|||2336 x 1240|||2336 x 1240|||2336 x 1240|||2336 x 1240|||2336 x 1240|||2336 x 1240|||2336 x 1240|||2336 x 1240|||2336 x 1240|||2336 x 1240|||2336 x 1240|||2336 x 1240|||2336 x 1240|||2336 x 1240|||2336 x 1240|||2336 x 1240|||2336 x 1240|||2336 x 1240|||2336 x 1240|||2336 x 1240|||2336 x 1240|||2336 x 1240|||2336 x 1240|||236 x 1240|||236 x 1240|||236 x 1240|||236 x 1240|||236 x 1240|||236 x 1240|||236 x$ 

 $https://i1.wp.com/crypto-coffee.org/wp-content/uploads/2019/01/Moon-Fuel.jpg?fit=4000\%2C4000\&ssl=1\\ |||MoonFuel-Crypto-Coffee|||4000 x 4000$ 

FTC Approves Final Order Imposing Strict Limits on Future.

https://images.unsplash.com/photo-1516024851043-da0e0fba8983?ixlib=rb-1.2.1&q=80&fm=jpg&crop=entropy&cs=tinysrgb&w=2000&fit=max&ixid=eyJhcHBfaWQiOjExNzczfQ||| Gas Fees Can Reduce Your Crypto Taxes | CoinTracker|||2000 x 1333

https://i.imgur.com/g8swd7c.jpg|||UPHOLD USERS!!: XRP|||1125 x 1368

With Binance added to your Google Authenticator app, head back to your Binance account on your browser to finalize two-factor authentication setup. To do so, click on "4. Enable Google Authentication" near the upper-right corner of the screen, then input your your 16-digit backup key, login password, and 6-digit 2FA code from Google Authenticator app in the fields provided.

https://miro.medium.com/max/1400/1\*e3bibHLzf-ZjQrWJ\_JBCew.jpeg|||The 10 best crypto portfolio tracker apps August 2019|||1400 x 878

What the rumors say about Amazon's crypto acceptance Source: Amazon The rumors suggest that Amazon might be gearing up for a partnership with Amp (which runs the AMP token) and Algorand (ALGO) to.

https://pedroluismartinolivares.com/wp-content/uploads/2018/05/Empresa-energética-Checa-planea-vender-ga s-natural-con-Crypto.jpg|||Empresa energética Checa planea vender gas natural con ...|||1254 x 835

Step 5 - Provide API info to Cornix. The last step is to provide the API Key and the Secret Key to Cornix. This will allow Cornix to trade in your Binance account on your behalf. Assuming you are using the Telegram bot, you will be able to add this information in the following screen: Figure 5: Add API Keys screen in the Telegram bot.

WhatsApp

https://miro.medium.com/max/3072/1\*-QEuCflRv4UD5jGzb-0lmQ.jpeg|||Blockchain 101: How to setup your wallet in The Sandbox ...|||1536 x 768

https://miro.medium.com/max/2304/1\*4gcNftHs4z4aLwDejkPVxg.png|||Register your wallets on the Securitize platform with ...|||1152 x 816

https://alanmasterstrades.com/wp-content/uploads/charts/i5aUNXZJ.png|||[GASBTC](299%) Gas Crypto Signal - Alan Masters Trades|||1828 x 930

 $\label{lem:https://m.media-amazon.com/images/I/A13usaonutL._CLa|2140\%2C2000|81Ab--Ll-NL.png|0\%2C0\%2C2140\%2C2000\%2B0.0\%2C0.0\%2C2140.0\%2C2000.0\_AC\_UL1500\_.png|||Amazon.com: Humorous Gas Of Crypto Quote T-Shirt ...|||1476 x 1500$ 

With merger news and without merger news. sitting on 74,725 shares of the warrants and my thoughts are \$3.00 without any news and \$6 with an announcement of merger. pixelgrowth posted at 2022-01-12T21:05:31Z

What is Gas in Crypto Gas fees are the cost that users pay to have their transactions validated on the blockchain. Supply and demand determines the current gas rate. When demand is high fees are high. When demand is low fees are low. Rates fluctuate in real-time, based on the number of transactions waiting to be validated on the network.

 $https://thumbs.dreamstime.com/z/task-141611804.jpg|||NEO\ GAS\ Crypto\ Icon\ Vector\ Iphone\ Stock\ Illustration\ ...|||1600\ x\ 1689$ 

Binance Us Code. The most used and at the same time the most reliable crypto exchange platform is Binance. Also, Binance extremely easy to use and learn. you can EARN A 20% COMMISSION DISCOUNT on each purchase, by registering with a Binance Us Code. There is a 20% Binance Promo Code.

https://www.usnews.com/dims4/USNEWS/7821daf/2147483647/resize/1200x>/quality/85/?url=http:%2F%2Fmedia.beam.usnews.com%2F32%2Fcc%2F777885d44cdfa28dfecc3bfa548b%2Findustrial.jpg|||How To Buy Xrp Stock In Us - How To Buy Flux From Coinbase ...|||1200 x 800

Git Hub-Cyber Punk Metal Head/Binance-volatility-trading-bot.

https://images.cointelegraph.com/images/1434\_aHR0cHM6Ly9zMy5jb2ludGVsZWdyYXBoLmNvbS9zdG9yYWdlL3VwbG9hZHMvdmlldy9jZGQyODUwYjA2ZGU0OGMyMDk0MDgyODE1MGExNjA4Mi5wbmc=.jpg|||Electronic Transactions Association CEO Expecting More ...|||1434 x 956

WhatsApp for Windows 10 Free Send and receive instant messages, photos and other media from your contacts for free. Windows WhatsApp for Windows 10 Windows Live Messenger Free Connect and share. What is Gas in Crypto?

 $https://cryptoglobe.s3.eu-west-2.amazonaws.com/2021/01/xrpusd-1280x800.png|||Crypto\ Exchange\ Uphold\ to\ Keep\ XRP\ Listed\ Until\ SEC's\ ...|||1280\ x\ 800$ 

Binance Google Authenticator Code: CryptoFarmer

Easily transfer crypto from Coinbase.com to your Coinbase Wallet

http://www.monero.how/images/binance/BG14.png|||How to Buy Monero Using Binance|||1366 x 768

The Coinbase Wallet is considered a safe platform where you can not only hold various crypto assets, but also transfer them to hardware wallets such as Trezor, or KeepKey. What is probably the biggest advantage of the Coinbase Wallet is that it supports more than 4000 crypto assets, or as their website states Every ERC-20 from Aave to ZRX.

http://stedas.hr/pics/png/xrp-ledger.png|||How To Buy Xrp In New York Reddit - Xrp Ripple Ledger Nano ...|||1559 x 902

https://btcmanager.com/wp-content/uploads/2020/07/ETH-Gas-Cost-Set-for-New-Annual-ATH.jpg|||Average ETH Gas Fee Reached new ATH Amid Trading Surge ...|||1300 x 776

https://mma.prnewswire.com/media/974794/Crypto\_com\_Lists\_GAS.jpg?p=facebook|||Crypto.com Lists GAS|||1600 x 838

FTCV FinTech Acquisition Corp V - Ordinary Shares - Class A.

How do I move crypto between my Wallet and Coinbase.com .

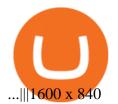

How to recover google authenticator for binance, how to reset.

Videos for Gas+crypto

https://support.binance.us/hc/article\_attachments/360070987133/image-2.png|||Google

Authentication

Guidelines Binance.US||1600 x 885

Log in to your binance account and tap on the [profile] icon. Then tap [security] [binance/ google authenticator]. Select google authenticator as your 2fa method 5. this article is all about setting up google 2 factor authentication which enhances security for your crypto currency exchange accounts. So we saved our backup codes and the qr code

https://binancesingapore.zendesk.com/hc/article\_attachments/360026756311/mceclip1.png|||How to Enable Google 2FA Binance Singapore|||2726 x 1242

Fintech Acquisition Corp V - FTCV SPAC - spacHero.com

Binance cornix.io

https://i.pinimg.com/originals/a7/66/eb/a766eba32bb66a7f82c905f943219b6d.jpg|||Gas #crypto #bitcoin #gas in 2021|||1080 x 1080

https://cryptorichie.com/wp-content/uploads/2021/07/solarmoon.jpg|||Crypto Richie|||1920 x 1280

XRP (XRP) Price, Charts, and News Coinbase: xrp price.

FinTech Acquisition Corp. V (FTCV) Stock Price, Quote & Driver, News.

Transfers between your Coinbase.com account and Coinbase Wallet are not instant. These transactions are completed on-chain, which requires confirmation on the network. All transfers from Coinbase Wallet to your Coinbase.com account will be subject to Coinbase account availability to withdraw periods and any restrictions outlined in our Terms .

How to Enable Google Authentication (2FA) and . - Binance

https://i.pinimg.com/originals/bc/96/00/bc96004f11a110e8c55e020f74dc7609.jpg|||NEO crypto infographic Buy some NEO, you get the GAS for ...|||2550 x 3984

How To Use Trading Bots On Binance US - Shrimpy Blog

Binance US is one of the quickest growing exchanges in the US market. Within hours of their initial launch, cryptocurrency traders were already integrating the new exchange into trading bots and programs to automate trades. The exchange has become a playground for trading bots, rapidly expanding the trading volume on Binance US.

Binance.US Buy & Sell Crypto

 $https://nowpayments.io/images/supported-coin/snippets/gas.png|||Accept\ GAS\ Payments\ |\ Crypto\ Payment\ Gateway\ |\ NOWPayments|||3544\ x\ 1861$ 

https://masterthecrypto.com/wp-content/uploads/2018/02/wsi-imageoptim-Copy-of-Copy-of

Jeff Bezos Revealed When Shiba Inu Will Hit \$0.10 With New .

https://www.cryptovantage.com/app/uploads/2021/02/viktor-forgacs-gEu8u\_cvi4A-unsplash-1-1.jpg|||Gas Fees | Crypto Buying Guide | CryptoVantage 2021|||2000 x 1176

https://daututienao.com.vn/wp-content/uploads/2017/12/Screenshot\_2017-12-20-15-32-22.png|||Xác the 2FA là gì? Hng dn s dng và sao lu 2FA ...|||1440 x 2560

THIS is how to buy XRP on Coinbase [2021]

 $https://www.metaco.com/wp-content/uploads/2021/01/AtoZ-Digital-Assets-Glossary-Gas-07-1536x864.jpg || \\ Gas \mid Digital \ Asset \ Glossary \mid A-to-Z \ of \ Crypto \mid METACO || \\ 1536 \ x \ 864$ 

Anyways, when I click the XRP in my account, I can buy more, but it says " You don't have funds, you must have funds before taking this action. ". Also, I can't find a way to transfer my XRP to another Crypto, because I was thinking I can transfer it to Bitcoin and then send it back to coinbase to withdraw if I can't with Uphold.

Swapped the XLM into ETH for free, sent that o Uphold and then swapped that for XRP. Anyone know the cheapest way I can send my usd from coinbase to uphold? I tried converting the USD into XLM but uphold doesnt give me an address I can send it to, so I converted some of the XLM into USDC and sent ONE DOLLAR and the fee was 5 dollars because .

https://www.nftculture.com/wp-content/uploads/2021/02/ETH-gas-fees-NFT-Culture.png|||What are NFT Gas Prices? Understanding Ethereum, Gas, and ...|||2550 x 1700

How can I setup Google Authenticator on Binance?

What Is Gas Crypto? Soultiply

Binance 2fa reset 888-666-0111 binance google authenticator number\*sbinance 2fa reset 888-666-0111 binance google authenticator number\*sbinance 2fa reset. 15 2021. i want to be able to disable authenticator on binance app, to reset because i lost my old device i used authenticator on.

Gutscheine Review 2021 - Get a 20% Fee Discount

Amazon is already experimenting with crypto. Amazon Web Services (AWS) is the company's global, cloud-based, infrastructure platform online. Thousands of companies pay Amazon billions each year to.

https://static.cryptohopper.com/images/news/uploads/1603442858-backtest-your-trading-strategy-with-binanc e-futures-historical-data.png|||Backtest Your Trading Strategy With Binance Futures ...|||1600 x 900

#### Download Whatsapp For Mac Or Windows Pc

Merger law is generally forward-looking: it bars mergers that may lead to harmful effects. The premerger notification requirements of the Hart-Scott-Rodino Act allow the antitrust agencies to examine the likely effects of proposed mergers before they take place. This advance notice avoids the difficult and potentially ineffective "unscrambling.

https://1.bp.blogspot.com/-XmRnwbOUB8E/V5TLntIgsUI/AAAAAAAAAAAF6o/vliJdk2a4iQeZze8ObccgpRl5clcY\_3aACK4B/s1600/hashBx-11.png|||Google Authenticator 2 hashbx ...|||1600 x 814

https://marsmasters.com/wp-content/uploads/2021/01/Crypto-mining-reportedly-worsening-air-pollution-in-Ir an-1536x998.jpg|||Crypto mining reportedly worsening air pollution in Iran ...|||1536 x 998

Gas DAO price today, GAS to USD live, marketcap and chart.

https://static.cryptohopper.com/images/news/uploads/1597136723-binance-academy-ph-s-learn-and-earn-train ing-academy-6-campaigns-for-august-2020.jpg|||Binance Academy PHs Learn and Earn Training Academy - 6 ...|||1600 x 900 |

Gas guzzlers only. Holders with at least 1.78 million GAS, the minimum claimable amount, will gain access to the gas-holder role in the Gas DAO discord channel. The minimum claimable amount was, at the time of the announcement, equivalent to \$1559 apparently a homage to the EIP-1559 Ethereum proposal that went live in August earlier this year.

https://www.xyztimes.com/wp-content/uploads/2015/08/Windows-10-Wallpapers-1920x1200-008.jpg|||Download Windows 10 Wallpapers Pack (18 Win 10 Wallpapers)|||1920 x 1200

#1 in Security Gemini Crypto - The Safest Place to Buy Crypto

Is FTCV Stock Undervalued Before the eToro Merger?

Coinbase Wallet is a user-controlled, non-custodial product. The app generates a 12 word recovery phrase which is what gives you, and only you, access to your account to move received funds. Coinbase will never have access to this seed, meaning that we cannot move funds on your behalf even if you lose access to your recovery phrase.

DOWNLOAD - https://bit.ly/BNNCBotz\_agithubPASSWORD - 0952 IF YOU HAVE PROBLEMS DOWNLOADING / INSTALLING!If you cant download / install the bot, you need t.

Coinbase Wallet is a self-custody wallet, giving you complete control of your crypto. Store your NFTs Safely store and easily view all of your NFTs (ERC721 tokens) right in your Wallet. Industry-leading security

Additional security options on all of your devices provide more ways to keep your crypto safe and secure. Works with Coinbase

Whatsapp Messenger For Windows 10 - CNET Download

How to code a Binance Trading bot that detects the most.

XRP Gets Re-listed Temporarily on Coinbase Pro Due to .

Get detailed information on Gas (GAS) including real-time price index, historical charts, market cap, exchanges, wallets, and latest news.

Videos for Ftcv+merger

WhatsApp for pc Free Download for Windows 10, 8, 7

Description. This Binance trading bot analyses the changes in price across all coins on Binance and place trades on the most volatile ones. In addition to that, this Binance trading algorithm will also keep track of all the coins bought and sell them according to your specified Stop Loss and Take Profit. The bot will listen to changes in price accross all coins on Binance.

WhatsApp Messenger: More than 2 billion people in over 180 countries use WhatsApp to stay in touch with friends and family, anytime and anywhere. WhatsApp is free and offers simple, secure, reliable messaging and calling, available on phones all over the world.

Amazon Gears Up for Wider Crypto Acceptance With Amp Partnership

https://www.bitcoinbazis.hu/wp-content/uploads/2019/06/Binance-USA.jpg|||Az Egyesült Államokban terjeszkedne a Binance tzsde|||1242 x 810

Gas price today, GAS to USD live, marketcap and chart.

https://cryptocoinspy.com/wp-content/uploads/2019/04/ledger-nano-x.png|||Ledger-Nano-X-Review-|-How-Does the New Wallet Perform?|||2858 x 1281

Shib, Amazon, and Jeff Bezos. Bezos is the worlds richest man and the founder of Amazon has been rumored countless times to have invested in crypto but has remained tight-lipped on it. Over 23,000 people have signed a petition asking Amazon to accept Shiba Inu as a payment method, but the company has not responded yet.

Coinbase to Coinbase Wallet Fees Im confused: CoinBase

What Is Gas in Cryptocurrency? Gas Fees Explained.

https://pbcdn1.podbean.com/imglogo/image-logo/5385894/dailarge.jpg|||The Digital Asset Investor Podcast|||1400 x 1400

 $http://cdn.shopify.com/s/files/1/0871/4740/products/C522B1BEF796D0D1784CD7D29F415438\_1200x1200.jpg?v=1626811770|||The\ Flag\ Of\ Freedom\ (Black\ Liberation)|||1200\ x\ 1200$ 

WhatsApp for pc Download. WhatsApp for pc. Download. The well-known messaging and call app, WhatsApp is now available for computers. Now you can communicate with your loved ones without using your smartphone. This software makes it easier to send instant messages and make audio or video calls, that too for free.

https://www.wallpapers13.com/wp-content/uploads/2016/04/Brown-Bear-river-in-search-of-food-HD-Wallpaper.jpg|||Brown Bear River In Search Of Food Hd Wallpaper ...|||2880 x 1620

Pc Whatsapp Downloader And Installer

https://itechhacks.com/wp-content/uploads/2021/06/Windows-11-wallpapers-6.jpeg|||Download~Windows~11-wallpapers-6.jpeg|||Download~Windows~11-wallpapers~11-wallpapers~11

https://hocitfree.com/wp-content/uploads/2020/02/tai-app-google-authenticator.png|||Sàn Binance: Hng dn ng ký tài khon, bo mt, np rút ...|||1080 x 780

Videos for Xrp+coinbase+to+uphold

https://static.cryptohopper.com/images/news/uploads/1597393207-binance-launchpad-the-sandbox-sale-result s.png|||Binance-Launchpad: The Sandbox Sale Results|||1600 x 900

The Coinbase Wallet app is Coinbases user-controlled cryptocurrency wallet. With Coinbase.com, you can

buy crypto and Coinbase stores it (along with your private keys) for you; with Coinbase Wallet, you store your own crypto (safeguarded by a private key that only you know). To learn more, visit our website.

The wallet you get with a basic account is also a Coinbase wallet, even though it is not called that. That is de facto because you get a wallet with the basic account whether or not you ever get the app. If you don't get the app, then the only "coinbase wallet" you have is the one on coinbase.com. This differentiation is bullshit.

https://i0.wp.com/www.koalacryptogroup.com/wp-content/uploads/2021/06/Nieuw.png?resize=1536%2C106 2&ssl=1||Home - Koala Crypto Group||1536 x 1062

https://binancesingapore.zendesk.com/hc/article\_attachments/360026756391/mceclip4.png|||How to Enable Google 2FA Binance Singapore|||2396 x 1258

Thats all about how you can Download and Use Whatsapp for PC. Hope you wont find any difficulty while following guide to Download Whatsapp for PC. Weve tried our best efforts to provide you free downloadingWhatsapp for PC or Computer (Windows 7/8/XP) and Windows 10 guide.

Ripple (XRP) Given the SECs recent action against Ripple, trading on our XRP order books has been suspended in all regions. You're still able to deposit and withdraw XRP. While XRP funds will remain safely stored in your account after the trading suspension, you will not be able to buy, sell, or convert. There will be no impact to Coinbase .

Step 1: Install the Google Authenticator app on your phone. Step 2: Scan the QR code: Please open the Google Authenticator app. To register Binance Singapore, please click + and select either Scan barcode or Manual entry.. If Scan barcode is tapped, scan the QR displayed in Enable Google Authentication page.

Trade cryptocurrency on autopilot with an official Binance Broker in just three simple steps: 1) Install the app; 2) Scan the QR code to connect Binance account; 3) Enjoy automated crypto trading! Stoic is an app for cryptocurrency that works as a crypto trading bot on Binance crypto exchange. It works with both Binance US and Binance Global.

You have to open the google authenticator app and to get register with binance jersey, tap on the + and select the option scan barcode or manual entry. now, the google authenticator code is recovered and if you have lost your mobile phone, it is recommended to disable your google authenticator. primero, cuando.

https://webhangtot.com/wp-content/uploads/2018/04/google-authenticator-failed-binance.jpg|||Hng dn khc phc s c mt Google Auth (2FA) ng nhp ...|||1192 x 773

Gas (GAS) Price, Chart, Value & Darket Cap CoinCodex

Binance Bot Code: BinancePromoCode

https://www.investopedia.com/thmb/umHbEGkO7wzmhrAEIglG42iIazM=/7360x4912/filters:fill(auto,1)/Gett yImages-1221636480-639576d7e2b744419af1ced563ff9591.jpg|||Coinbase Commerce Definition|||7360 x 4912

FTCV Stock: What to Know About the eToro SPAC Merger News.

The circulating supply is not available and a max. supply of 1,000,000,000,000 GAS coins. If you would like to know where to buy Gas DAO, the top cryptocurrency exchanges for trading in Gas DAO stock are currently Bybit, Hotbit, Uniswap (V3), MEXC, and CoinW. You can find others listed on our crypto exchanges page.

Gas DAO drops GAS tokens, becomes gas guzzler of the day

Coinbase Wallet Review 2022 - Is Coinbase Wallet Safe? How To.

 $https://amazingcrypto.com/wp-content/uploads/2020/03/pic-5-scaled.jpg|||\$65M\ Investment\ Fuels\ Natural\ Gas\ Providers\ Behind-the\ ...|||2048\ x\ 1365$ 

 $https://cdn.shopify.com/s/files/1/2685/8754/products/Bottom-Side-R0-1\_30870961-892c-4cbe-a4a1-5c485eaddead\_1498x1498.jpg?v=1578052653|||Semicoinductor\ Coin\ Display\ StakeBox|||1498\ x\ 1498$ 

https://static.businessinsider.com/image/5a6bc9ab178425e5228b4cf4.jpg|||An~early~Coinbase~and~Twitter~investor~just~gave~a~...|||1139~x~1324

https://binancesingapore.zendesk.com/hc/article\_attachments/360026756631/mceclip0.png|||How to Enable

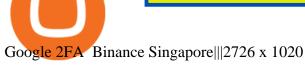

Why Amazon Will Likely Make a Massive Move Into Crypto

 $https://bitsgap.com/content/images/2020/10/Different-Coins-Picture.jpg|||Benefits\ Of\ Holding\ And\ Trading\ Crypto\ Exchange\ Coins|||1500\ x\ 843$ 

Binance Trading Bot +65% profit per week Binance Bot 2022.

https://chartstorage-nax1.emarketer.com/262701/256837.png|||Size of the Informal Economy\* in Select Countries in Latin ...|||1038 x 1163

The bot will listen to changes in price accross all Coins on Binance\* By default were only picking USDT pairs Were excluding Margin (like BTCDOWNUSDT) and Fiat pairs The bot checks if the any.

 $https://ezblockchain.net/wp-content/uploads/2020/12/Uinta-DSC\_0053----scaled-1.jpg|||Crypto\ mining\ at\ gas\ processing\ plant\ excess\ flared\ gas\ ...|||2560\ x\ 1707$ 

 $https://ezblockchain.net/wp-content/uploads/2020/12/DSC\_0054-clean-scaled.jpg|||Crypto mining at gas processing plant excess flared gas|||2560 x 1707$ 

How to reset google authenticator on binance, how to see open .

https://i0.wp.com/gamblisfx.com/wp-content/uploads/2017/05/phoenix-os-2.0.3.jpg|||Phoenix

OS

2.0.3-Android 7.1 running on PC - Tutorial and ...|||1920 x 1080

 $https://investorplace.com/wp-content/uploads/2021/03/etoro-1.jpg|||FTCV\ Stock:\ What\ to\ Know\ About\ the\ eToro\ SPAC\ Merger\ News\ |\ InvestorPlace|||1600\ x\ 900$ 

Download this app from Microsoft Store for Windows 10. See screenshots, read the latest customer reviews, and compare ratings for WhatsApp Desktop.

https://blockbuild.africa/wp-content/uploads/2021/08/eth-gas.jpg|||Gas Fees In The Ethereum Crypto Trade|||1600 x 1200

Binance.US is an interactive way to buy, sell, and trade crypto in the US. Trade over 60 cryptocurrencies and enjoy some of the lowest trading fees in the US.

If your Google Authenticator is working properly, you can change or disable it by following these steps: 1. Log in to your Binance account and click[Profile] - [Security]. 2. Next to [Google Authentication], click [Change] to directly replace your existing Google Authenticator, or click [Remove] to unbind the current Authenticator and bind a new one later.

Download WhatsApp Messenger 64-bit for PC Windows 2.2108.8.

https://cryptoefectivo.com/wp-content/uploads/2021/12/binance-introduces-bnb-auto-burn-to-replace-quarterly-burn-protocol.jpg|||Binance introduces BNB Auto-Burn to replace quarterly burn ...|||1450 x 967

https://minoritycrypto.com/wp-content/uploads/2020/08/8bcd270d-a6ae-4e13-80c8-8b5514c48de6.jpg|||Dont Just Blame DeFi For Paying High ETH Gas Fees ...|||1450 x 966

Coinbase Wallet

https://1bzk83pdqbs1pbyph40x4fm1-wpengine.netdna-ssl.com/wp-content/uploads/2019/08/bitchute.jpg|||YouTube Censorship Drives Uptake of Crypto-Powered Video ...|||2255 x 1301

How to Reset Google Authentication Binance

https://s3-ap-southeast-2.amazonaws.com/www.cryptoknowmics.com/crypto/wp-content/uploads/2020/05/Online-Terra-Crypto-2020-conference.jpg|||Online Terra Crypto 2020 conference - Press Release|||1920 x 1080 Gas (Ethereum) Definition - Investopedia

 $https://crypto-tutorials.io/wp-content/uploads/2019/07/01-create-account-on-binance.jpg|||Create \ your \ trading \ account on Binance - Crypto Tutorials|||1800 x 816$ 

 $https://cdn.shopify.com/s/files/1/0871/4740/products/a05c204b122e118f244e83e6d0660c43\_1024x1024.jpg? \\v=1621294910|||Guapcoin Shoulder Backpack|||1024 x 1024$ 

https://public.bnbstatic.com/image/cms/blog/20200807/65396006-bb68-4063-8862-da4e1848a806|||Hesabnzdarisk dorulama incelemesi yaplyor ve...|||1600 x 838

http://www.monero.how/images/binance/BG11.png|||How to Buy Monero Using Binance|||1366 x 768

https://steemitimages.com/DQmRXTA17vQpovein9VHqtggnbcQBFGtX8D7r9jzgH5tict/brand

images-14.jpg|||Binance: Buy Bitcoin Securely im App Store|||3998 x 2665

https://static.cryptohopper.com/images/news/uploads/1604066740-win-limited-edition-animated-halloween-binance-nfts.png|||Win Limited-Edition Animated Halloween Binance NFTs!||1600 x 900

Nov. 23 2021, Published 11:17 a.m. ET Fintech Acquisition Corp. V (FTCV) and eToro announced their merger in March 2021. The deal values eToro at an implied pro forma equity value of approximately.

1. Download LDPlayer, a free Android emulator to play Mobile games&Apps on PC. 2. Complete the installation of LDPlayer on your desktop. 3. Launch LDPlayer and search WhatsApp Messenger on the search bar. 4. Install the game from LD Store (Or Google Play) 5.

Transferring XRP from Coinbase to Uphold: Ripple

Transfered XRP from Coinbase, Can't Withdraw?: uphold

Ripple (XRP) Coinbase Help

 $https://ezblockchain.net/wp-content/uploads/2021/02/IMG\_4361-scaled-1.jpg|||EZ~Blockchain~-~Solutions~for~Bitcoin~Mining~on~Natural~Gas|||2560~x~1707~$ 

Videos for Coinbase+or+coinbase+wallet

Amazon Crypto Token 2022: When is Amazon launching it? Marca

Step 1: To get Echo: WhatsApp Facebook on your PC windows 10, first, you should install the emulator software Bluestacks. Step 2: Go to the page of the Bluestacks software and find out the download button to download the software for installing the Echo: WhatsApp Facebook on PC.

Sam Town. Feb. 18, 2018. An Amazon cryptocurrency wouldnt just change the face of the worlds largest online retailer. It would change the world. The era of mass adoption would be upon us within minutes of Jeff Bezos announcing either a proprietary AmazonCoin, or a partnership with an existing platform such as Stellar or Ripple.

Buy, Sell & Store Bitcoin - Buy Bitcoin & Store Instantly

Videos for Binance+us+bot

Coinbase Wallet Explained - CryptoCurrency Facts

Amazons AWS Unit Looking to Delve Deeper Into Crypto and .

Coinbase is a crypto exchange that allows the buying and selling of digital assets, whereas Coinbase Wallet is a crypto wallet that is used to store your crypto assets and your private key. 2. What coins are supported by Coinbase Wallet?

In other words, Coinbase Wallet is a phone app for Android and IOS by the company Coinbase that pairs with their other products to let you store, send, and receive coins like Bitcoin and Bitcoin Cash, Ethereum, most Ethereum Tokens, and ETC and lets you access DApps on the Ethereum network! That means:

https://2.bp.blogspot.com/-2F3pq856MiE/XFxIwcq6sJI/AAAAAAAADL4/afQvamFJ6IomXPPzpDsOjiv7DEquj4pAgCK4BGAYYCw/s1600/wsi-imageoptim-Binance4-1-compressor.png||| binance ()|||1339 x 937

https://binancesingapore.zendesk.com/hc/article\_attachments/360026747732/mceclip2.png|||How to Enable Google 2FA Binance Singapore|||2488 x 1188

https://www.thebrokebackpacker.com/wp-content/uploads/2018/01/Screen-Shot-2018-01-02-at-10.41.58-AM. png|||How to Trade Cryptocurrency on Binance - The No Bullshit ...|||1478 x 824

 $https://elev8tor.com/pictures/f22721a7eb01af83a3ce1fd3c69b96d3.png|||Discord\ google\ authenticator\ manual\ entry|||1312\ x\ 1124$ 

Updated Sep 13, 2021 at 2:18 a.m. PDT. Amazon app. Two blockchain-focused startups are teaming up to enable Amazon purchases with ethereum. In a press release published Friday, crypto payments.

https://theofficial cryptoclub.com/wp-content/uploads/2021/08/ethereum-cryptocurrency-coin-pc-computer-motherboard-crypto-currency-mining-concept-1536x1024.jpg|||Ethereum supply flips briefly into deflation as gas fees ...|||1536 x 1024

https://nodollartime.com/wp-content/uploads/logo128e9a9/04-02-21/1612471830\_3068.jpg|||Different kind of gas fees Electrocoin enables crypto ...|||1160 x 774

 $https://i.etsystatic.com/27718653/r/il/48ef6d/3057954790/il\_1588xN.3057954790\_moml.jpg|||Gas\ T-Shirt\ Gas\ Crypto\ Gas\ HODLER\ |\ Etsy|||1588\ x\ 1588$ 

https://www.blockchainmagazine.net/wp-content/uploads/blockchain-3357567\_1920-3.jpg|||Kadena Implements First Crypto Gas Station on Blockchain|||1920 x 960

Stoic - Crypto Trading Bot on the App Store

https://cdn.investinblockchain.com/wp-content/uploads/2019/05/IMG\_Tokyo\_20190503\_141658\_processed.jpg?x96471|||Coinbase Wallet Now Supports Dogecoin, Doge Remains Its ...|||1460 x 1095

With Google authenticator downloaded and installed on your mobile phone or PC, proceed to the next step. Step 2 Scan QR Code Now, open the Google Authenticator App on your mobile device and click Scan a barcode. Scan the barcode provided by Binance once your camera opens. In case you are using your PC, you wont be able to scan the barcode.

In January 2021, Coinbase de-listed XRP from its exchange in response to a lawsuit brought against Ripple Labs Inc by the Securities and Exchange Commission (SEC). Since then, you can no longer buy XRP directly on Coinbase. However, you can still use your U.S. dollars to buy XRP using Coinbase.

https://ukeconomynews.co.uk/wp-content/uploads/2021/07/battle.jpg|||As~Battlegrounds~Mobile~India~inches~towards~50~million~...|||1200~x~800~

Coinbase Wallet The secure app to store crypto yourself Store all your crypto and NFTs in one place Trade 500+ assets on DEXes and earn interest No Coinbase account required Download our new Wallet extension on desktop to connect to crypto apps! All your crypto and NFTs in one place

Help with transferring USD from Coinbase to Uphold - Xrp Chat

Coinbase vs. Coinbase Wallet: Understanding The Differences.

https://binancesingapore.zendesk.com/hc/article\_attachments/360026756351/mceclip3.png|||How to Enable Google 2FA Binance Singapore|||2570 x 1216

 $https://kinsta.com/wp-content/uploads/2017/12/bitcoin-qr-code-generator.png|||How\ to\ Add\ a\ Bitcoin\ Donate\ Button\ to\ Your\ WordPress\ Site|||2053\ x\ 1268$ 

 $https://miro.medium.com/max/2800/1*C61o0rq\_man7SVJlXlg6Aw.png|||Binance\ Qr\ Code\ Scan: How\ To\ Enable\ Authy\ 2FA\ For\ Binance\ ...|||1400\ x\ 1006$ 

Web Whatsapp Download For Pc Window 10

http://www.monero.how/images/binance/BG12.png|||How to Buy Monero Using Binance|||1366 x 768

In a confluence of SPACs and social stock trading, the shares of Fintech Acquisition V (NASDAQ: FTCV) were up as much as 25% in Tuesdays pre-market trading on news of a merger with eToro. FTCV.

Google authenticator binance barcode, google authenticator.

FinTech Acquisition V SPAC surges 20% after report says it plans a \$10 billion merger with eToro trading platform (FTCV) Trading app eToro plans to list on the stock market by merging with Betsy Cohen's SPAC FinTech Acquisition Corp. V in a \$10 billion deal, according to a Bloomberg report, as it eyes an expansion in the .

Coinbase Wallet

Coinbase Wallet

 $https://cdn.substack.com/image/fetch/w\_1200,c\_limit,f\_jpg,q\_auto:good,fl\_progressive:steep/https:%2F%2Fbucketeer-e05bbc84-baa3-437e-9518-adb32be77984.s3.amazonaws.com%2Fpublic%2Fimages%2Fc64971f1-5a56-49d6-892d-587efb61b785\_2500x1664.jpeg|||Nightcap: Trevor Milton has re-entered the chat - by SPAC Track - SPAC Track|||1200 x 799$ 

Gas is required for every operation the network, from small transactions to the execution of a smart contract, and thus, gas needs to be paid even if the transaction fails. Master The Crypto: A Knowledge Base for cryptocurrencies Master The Crypto is a knowledge base that features everything cryptocurrencies.

Priced in small fractions of the cryptocurrency ether (ETH), commonly referred to as gwei and sometimes also

called nanoeth, the gas is used to allocate resources of the Ethereum virtual machine.

https://i.pinimg.com/originals/cf/0f/5f/cf0f5f4c557cf9868a97c67474178577.jpg|||Pin on Crypto Currencies|||2448 x 3264

How to Transfer XRP from Coinbase to Uphold Cryptocurrency .

http://crypto-tutorials.io/wp-content/uploads/2019/07/15-create-account-on-binance.jpg|||Create your trading account on Binance - Crypto Tutorials|||1115 x 859

 $http://www.usefulcraft.com/wp-content/uploads/2020/01/black-wallpaper-for-mobile-74.jpg|||Black\ Wallpaper\ Dark\ 2020\ |\ hd\ 1080p\ for\ mobile\ ...|||1440\ x\ 2560$ 

Two Startups Are Partnering to Enable Amazon Purchases with .

 $https://coincentral.com/wp-content/uploads/2018/01/NEO-gas.png|||An\ Introduction\ to\ the\ NeoGas\ Crypto\ |\ CoinCentral|||2000\ x\ 1000$ 

Gas+crypto - Image Results

XRP is on the decline this week. The price of XRP has fallen by 7.91% in the past 7 days. The price increased by 4.02% in the last 24 hours. The current price is \$0.764266 per XRP. XRP is 80.10% below the all time high of \$3.84. The current circulating supply is 47,577,198,013 XRP.

https://wonderfulengineering.com/wp-content/uploads/2016/01/beach-wallpaper-32.jpg|||45 Beach Wallpaper For Mobile And Desktop In Full HD For ...|||1920 x 1440

The BOT Trading Competition has now concluded. All rewards have been distributed to the winners accounts. Users will be able to login and redeem voucher via Account > Reward Center. The validity period for the cash voucher is set at 14 days from the day of distribution.

https://thecryptogas.bid/wp-content/uploads/2021/03/the-climate-controversy-swirling-around-nfts-the-verge-16.jpg|||The climate controversy swirling around NFTs The Verge ...|||2570 x 1446

Log into your Binance account and click [Profile] - [Security]. 2. Click [Enable] next to [Google Authenticator]. 3. You will be redirected to another page. Follow the step-by-step instructions to enable Google Authenticator. 3.1. Download and install the Google Authenticator App on your mobile device.

Google has also recently formed a partnership with Bakkt, opening the way for crypto acceptance into its Google Pay app. When is Amazon launching their crypto token? 2022 is set to be the year when.

 $http://cryptoext.com/wp-content/uploads/2019/05/Top-Ways-To-Buy-XRP-Right-Now.jpg|||How\ To\ Buy\ Xrp\ In\ Usa\ Right\ Now\ -\ Guns\ in\ Walmart\ ...|||1920\ x\ 1080$ 

Get WhatsApp Desktop - Microsoft Store

https://amazingcrypto.com/wp-content/uploads/2020/03/pic-1-scaled.jpg|||\$65M~Investment~Fuels~Natural~Gas~Providers~Behind-the~...|||2048~x~1365

Real-time trade and investing ideas on FinTech Acquisition Corp V - Ordinary Shares - Class A FTCV from the largest community of traders and investors.

If you would like to know where to buy Gas, the top cryptocurrency exchanges for trading in Gas stock are currently Binance, OKEx, Huobi Global, KuCoin, and HitBTC. You can find others listed on our crypto exchanges page.

https://yellowrocketagency.com/wp-content/uploads/2021/08/walmart-recherche-expert-cryptomonnaies.jpg||| Retail giant Walmart seeks cryptocurrency expert ...|||1600 x 800

How to Enable Google 2FA Binance Singapore

BOT Trading Competition Has Now Concluded Binance Support

Go on uphold and choose transact and toggle it from Xrp ledger network. It will give you an address and tag you will use on Coinbase. Make sure to always apply the tag. On Coinbase use send crypto option enter both address and tag . not too tough.

(end of excerpt)